## **CARGA DE RECIBOS DE TRANSFERENCIA DE LA ADMINISTRACIÓN CENTRAL A LAS MUNICIPALIDADES**

Guatemala, noviembre 2023

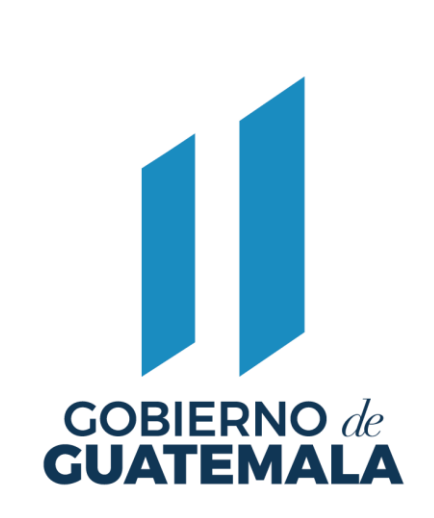

**Detalle de los recibos de transferencias de la Administración Central a Municipalidades**

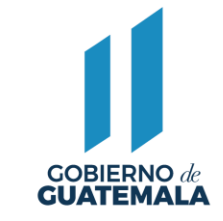

## En el perfil de **Gestión de Ingresos,** se tiene acceso a un nuevo ícono de nombre **"Adjuntar Documento"**

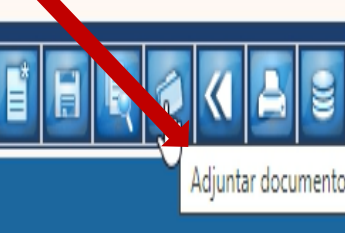

Gobiernos locales - Gestión Ingresos - Aportes Constitucionales - Operaciones - Recibos

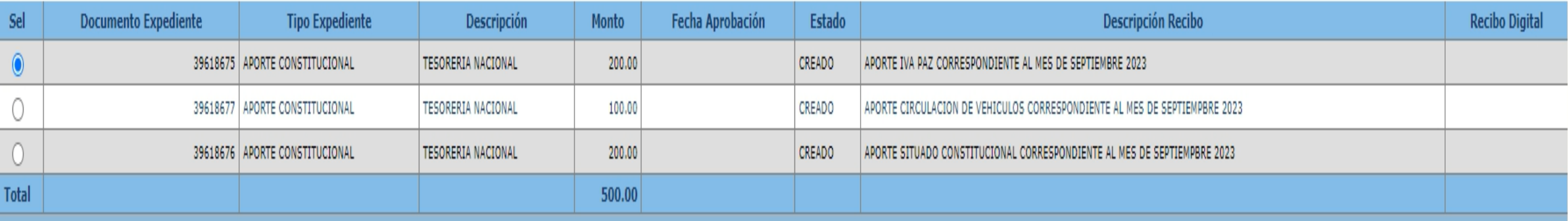

**Detalle de los recibos de transferencias de la Administración Central a Municipalidades**

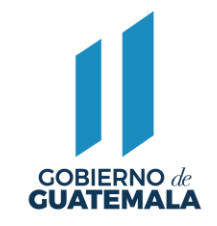

## Posteriormente aparecerá opción para que se pueda cargar el recibo 7B previamente escaneado en **formato PDF.**

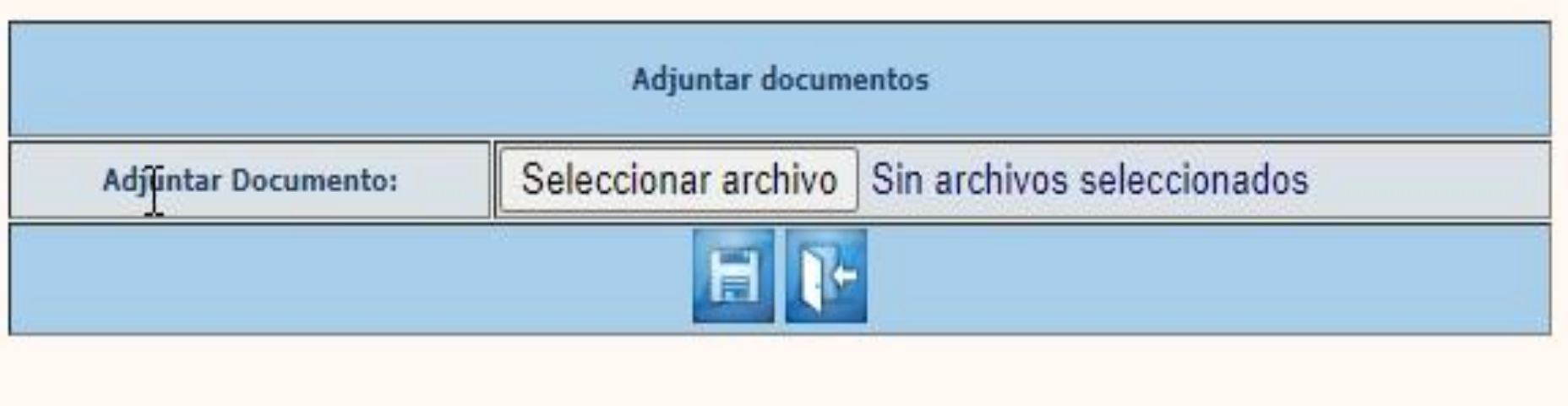

**Detalle de los recibos de transferencias de la Administración Central a Municipalidades**

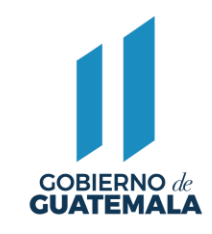

## **Importante: No se podrá adjuntar otro tipo de formato, pues le dará este error:**

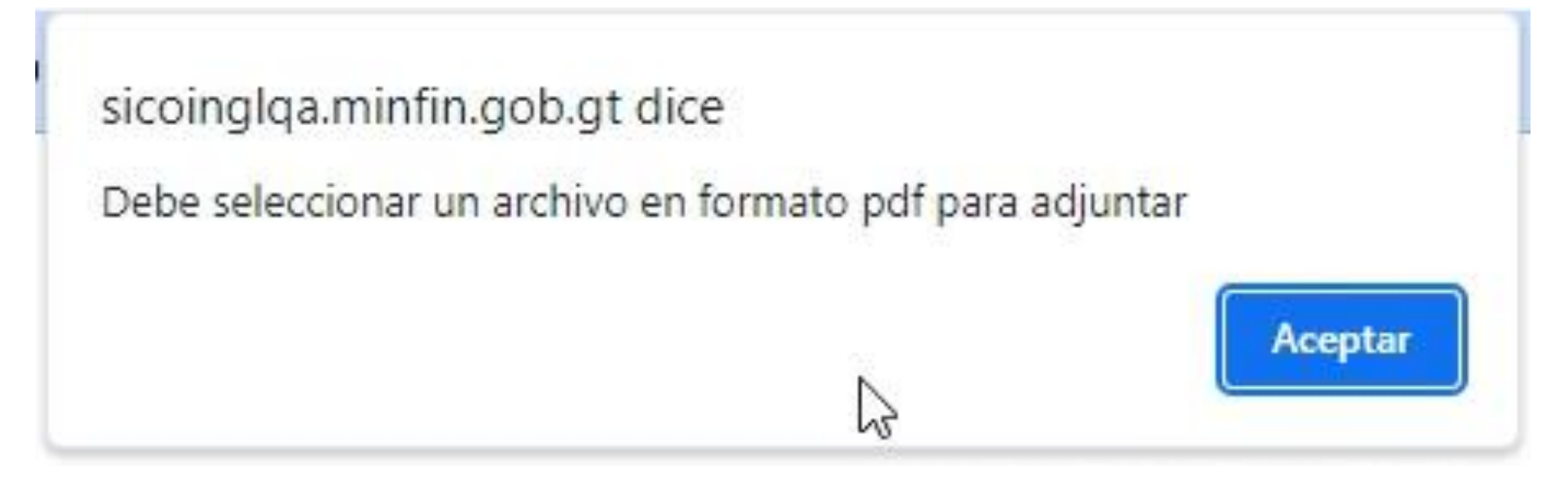

El Sistema permitirá cargar y descargar los documentos, al igual se podrá modificar por otro documento.

**Consulta de copias de recibos de transferencias de la Administración Central a Municipalidades**

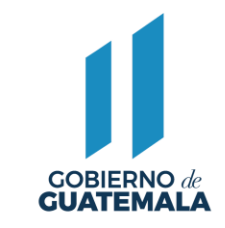

Para llevar a cabo la consulta de las copias de los recibos de transferencias de la Administración Central: 1) Situado Constitucional, 2) IVA-PAZ, 3) Impuesto sobre Circulación de Vehículos, 4) Impuesto de Distribución de Petróleo y sus Derivados, entre otros. Los cuales son trasladadas a las municipalidades, previamente cargados al sistema, se deberá seguir la ruta siguiente:

Gestión / Ingresos / Aportes Constitucionales

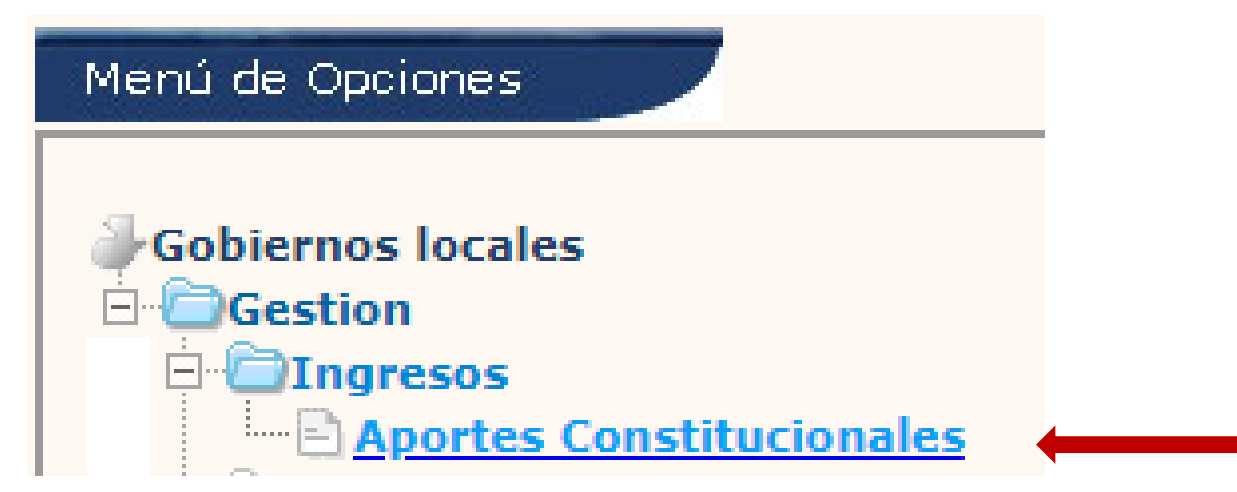

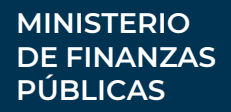

**Consulta de copias de recibos de transferencias de la Administración Central a Municipalidades**

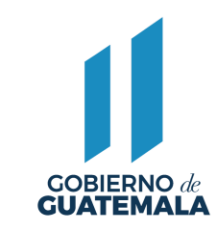

Para consultar un expediente, deberá aplicar cualquiera de los filtros siguientes: En el campo seleccionar, la opción "ETAPA", Operador "IGUAL", Valor "APROBADA". Seguidamente aplicar el filtro y luego aparecerá el expediente en consulta:

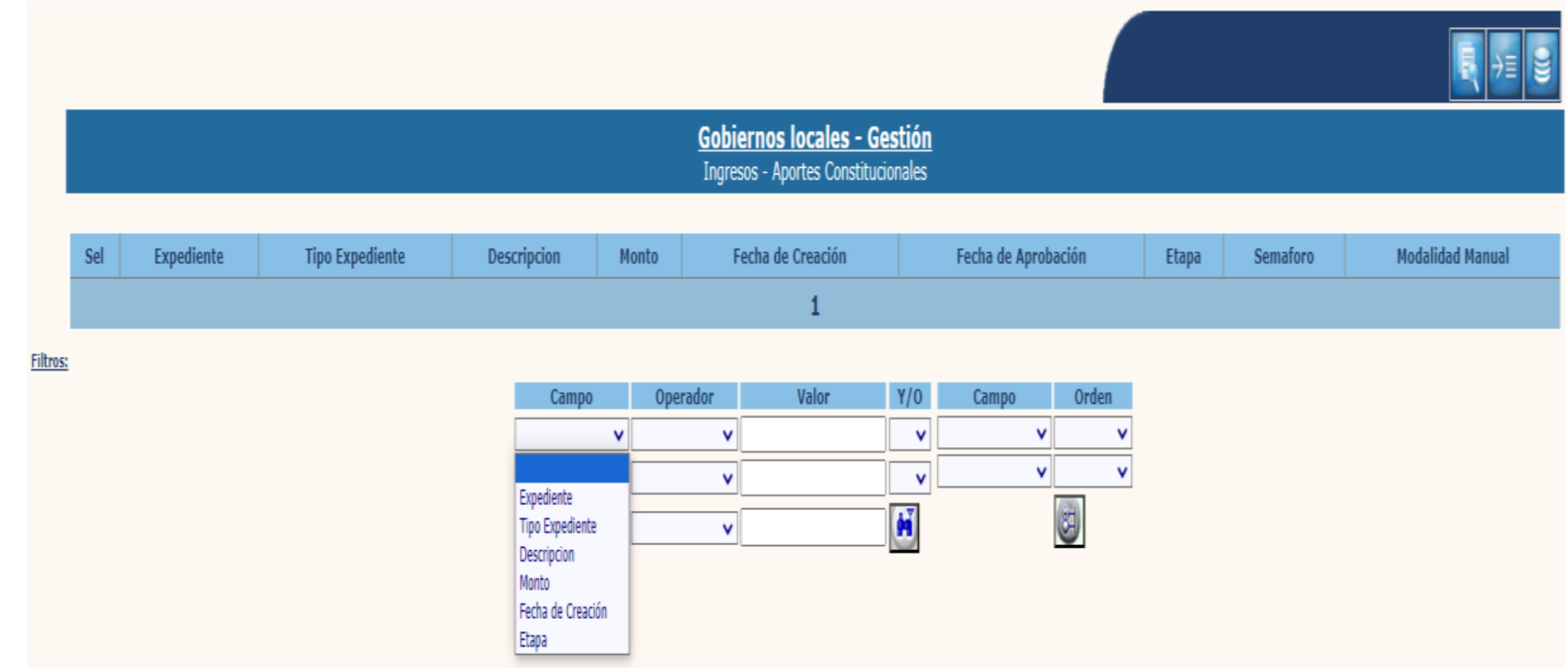

**Descarga de los recibos de transferencias de la Administración Central a Municipalidades**

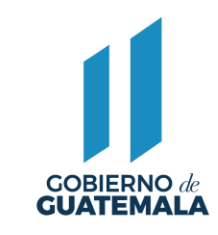

Para realizar la descarga de los recibos, debe seleccionar el expediente y dar clic en la opción "Recibos"

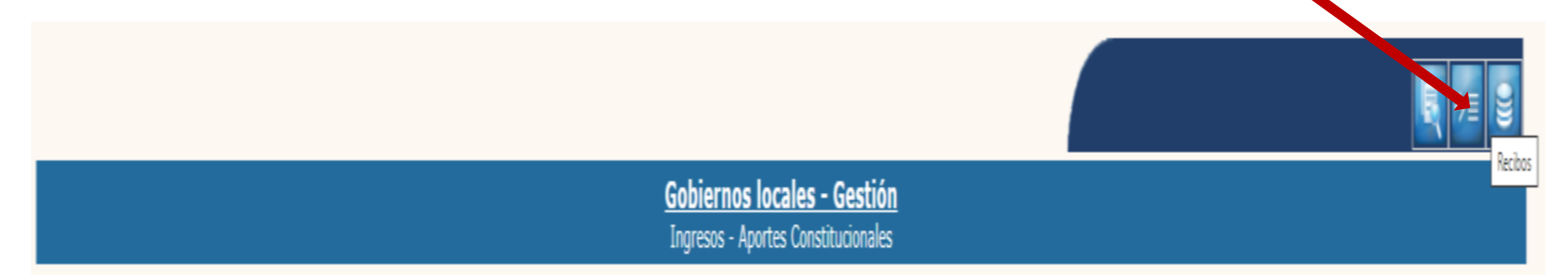

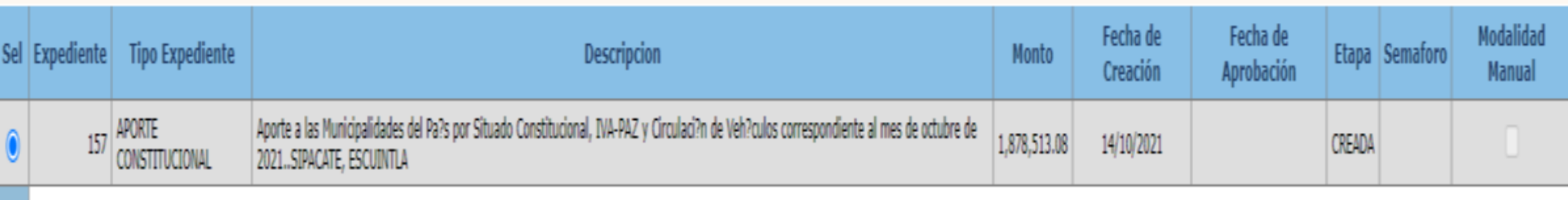

**MINISTERIO DE FINANZAS PÚBLICAS**

**Descarga de los recibos de transferencias de la Administración Central a Municipalidades**

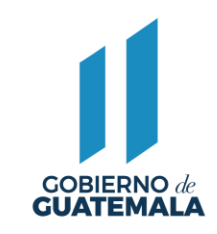

El sistema mostrará la siguiente pantalla que muestra cada uno de los recibos que corresponden a las diferentes transferencias recibidas.

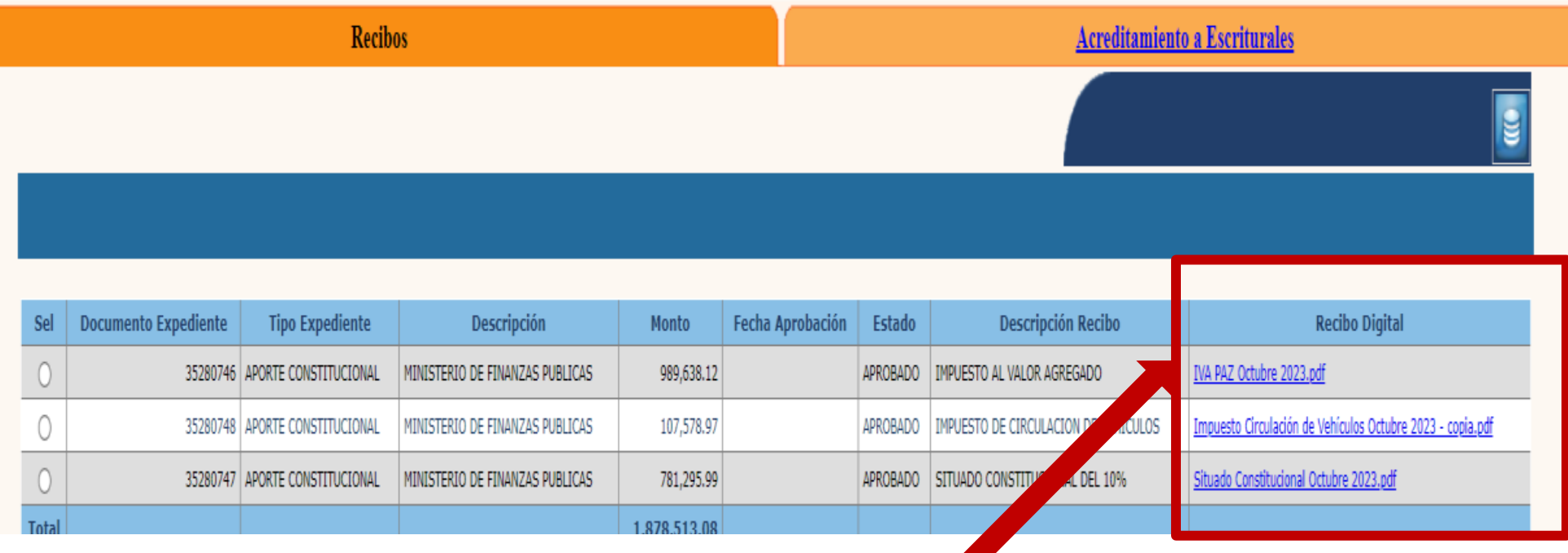

Los recibos se descargan en formado PDF las veces que las necesiten y deberá seleccionar cada recibo de la columna "Recibo Digital".

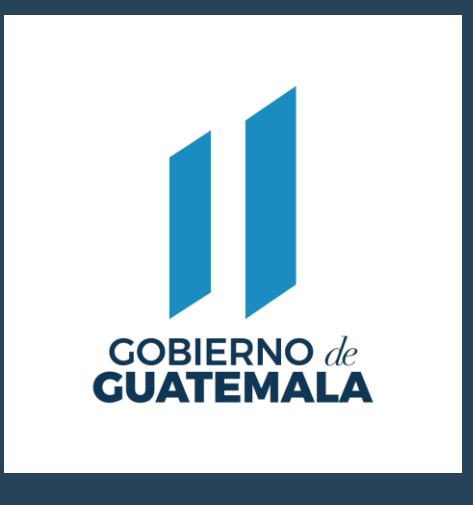

www.minfin.gob.gt

DIRECCIÓN DE ASISTENCIA A LA ADMINISTRACIÓN FINANCIERA MUNICIPAL PBX. 2374 3000 EXT. 10313